# 情報処理概論

第7回 配列2

1

情報基盤研究開発センター 谷本 輝夫

## 今日の内容

### 多次元配列

### 割付配列

- ▶ 実行中に配列の大きさを決める
- ▶ 配列の一括操作
	- 代入
	- 表示

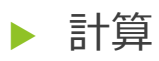

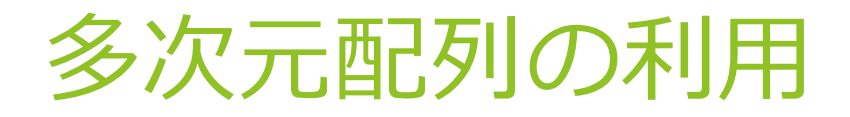

#### 1次元配列 2次元配列 3次元配列 4次元配列以上もOK **integer, dimension(5) :: a real(8), dimension(3, 5) :: b real(8), dimension(5, 8, 3) :: c a(1) = 1 b(3, 2) = 1.0D0d c(4, 8, 2) = 2.0D0** 宣言の例) 宣言の例) 宣言の例) 使用例) 使用例) 使用例)

Fortran では, 任意の次元の配列を利用可能

3

## 2次元配列の利用例

▶ 英語, 数学, 国語の3教科の点数を 5人分入力し,合計点の総平均を求める

**\$ ./score2 No. 1 Kamoku 1: 30 Kamoku 2: 60 Kamoku 3: 40 ... No. 5 ... Average =** 

## プログラム例(1/2)

```
program Score_management
 implicit none
 integer, parameter :: number = 5
 integer, parameter :: kamoku = 3
 integer :: i, j, total
 integer,dimension(number, kamoku) :: score
 real(8) :: ave
 intrinsic dble
  ! Input score data from keyboard
 do i = 1, number
   write(*, *) 'No.', i
   do j = 1, kamoku
     write(*, *) 'Kamoku ', j, ' : '
     read(*, *) score(i, j)
   end do
  end do
```
プログラム例(2/2)

```
! Calculate total and average
total = 0
do i = 1, number
  do j = 1, kamoku
  total = total + score(i, j)
  end do
end do
ave = dble(total) / dble(number*kamoku)
write(*, *) 'Average = ', ave
```
#### **stop end program**

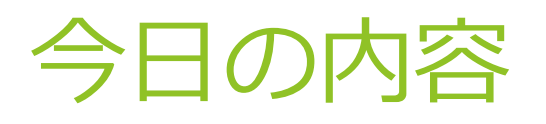

- 多次元配列
- 割付配列
	- ▶ 実行中に配列の大きさを決める

7

- ▶ 配列の一括操作
	- 代入
	- 表示
	- 計算

### 実行時に配列の大きさを決めたい

例えば、前のプログラムで人数を変更したい

▶ 方法1:毎回 emacs でプログラムを修正して, 再度コンパイルして実行ファイルを作成

#### **program score2**

**implicit none**

**integer, parameter :: number = 5**

**integer, parameter :: kamoku = 3**

```
integer :: i, j, total
```
**integer,dimension(number, kamoku) :: score**

人数が変わるたびに変更して コンパイル

8

▶ 方法2:実行時に配列の大きさを決定

## プログラム例(冒頭のみ)

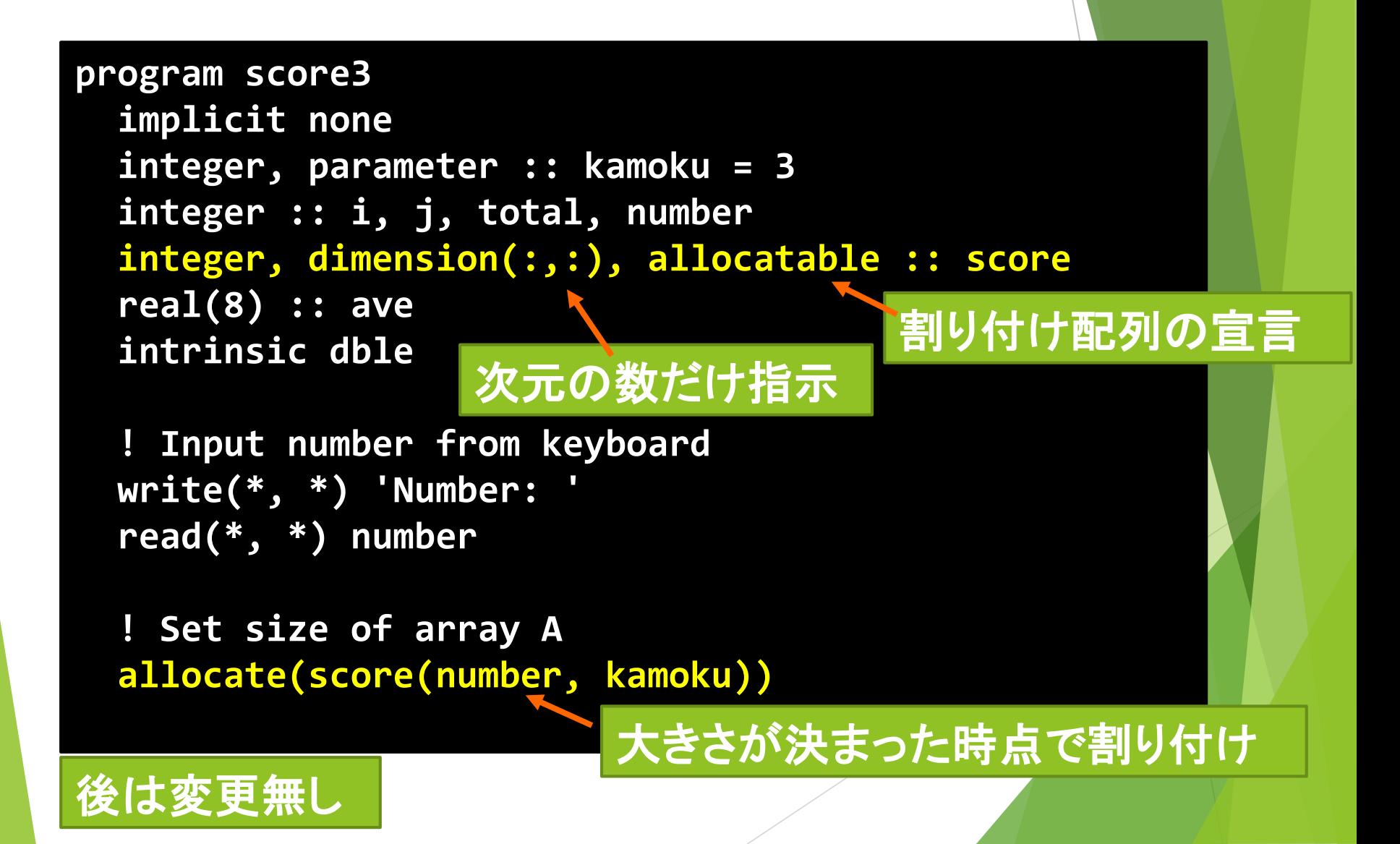

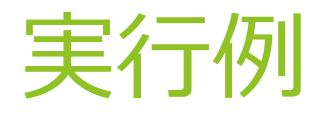

▶ 人数を指定した後、英語,数学,国語の3教科の点数を 人数分入力し,合計点の総平均を求める

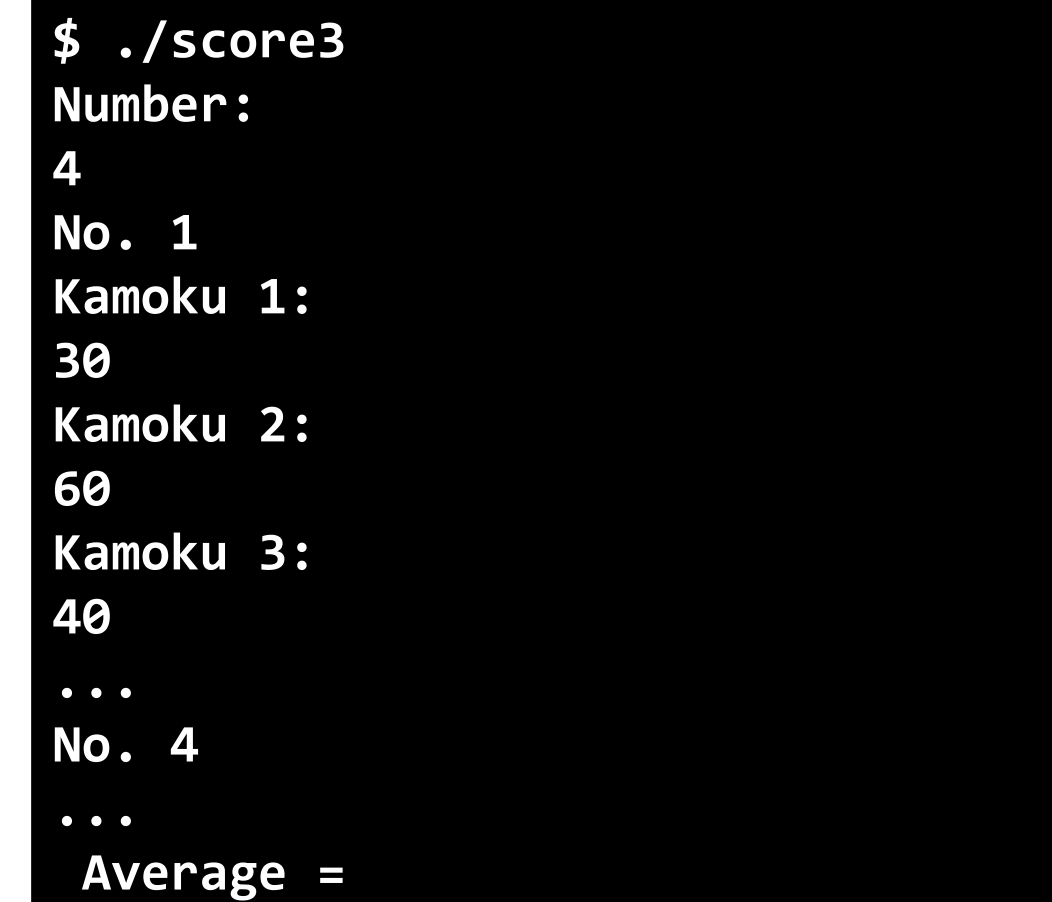

10

## 割り付け配列の使い方

▶ 宣言: 大きさを指定せず, allocatable を追加

**型, dimension(:), allocatable :: 配列変数名**

大きさ(範囲)のかわりに : を次元の数だけ記述

▶ 例) 3次元の割り付け配列の宣言

**real(8), dimension(:,:,:), allocatable :: data**

## 割り付け配列の使い方

### 大きさ(範囲)の指定

### **allocate(配列変数(大きさ))**

- 配列変数:allocatable付きで宣言した配列
- 大きさ(範囲)の指定方法は配列を宣言するときと同様
- 例) 3次元配列の各次元の大きさ(範囲)を指定

### **allocate(data(100, 0:20, -50:50))**

配列を利用する前に範囲を指定する

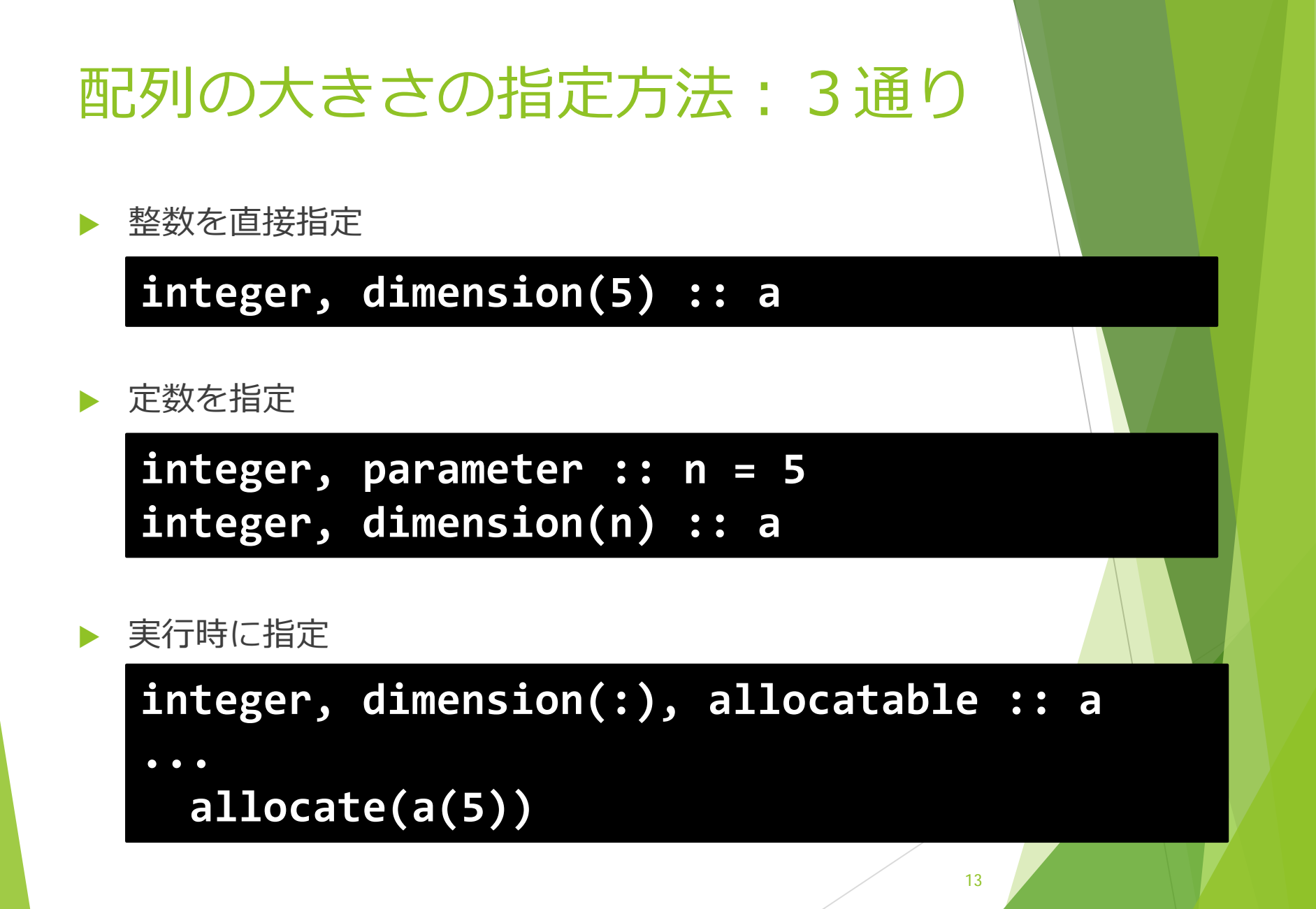

## 今日の内容

### 多次元配列

### 割付配列

- ▶ 実行中に配列の大きさを決める
- ▶ 配列の一括操作
	- 代入
	- 表示
	- 計算

## 配列操作の省略形

 例) 配列 a の全要素に 0.0D0 を代入 do 文等で繰り返して参照,代入してもよいが…

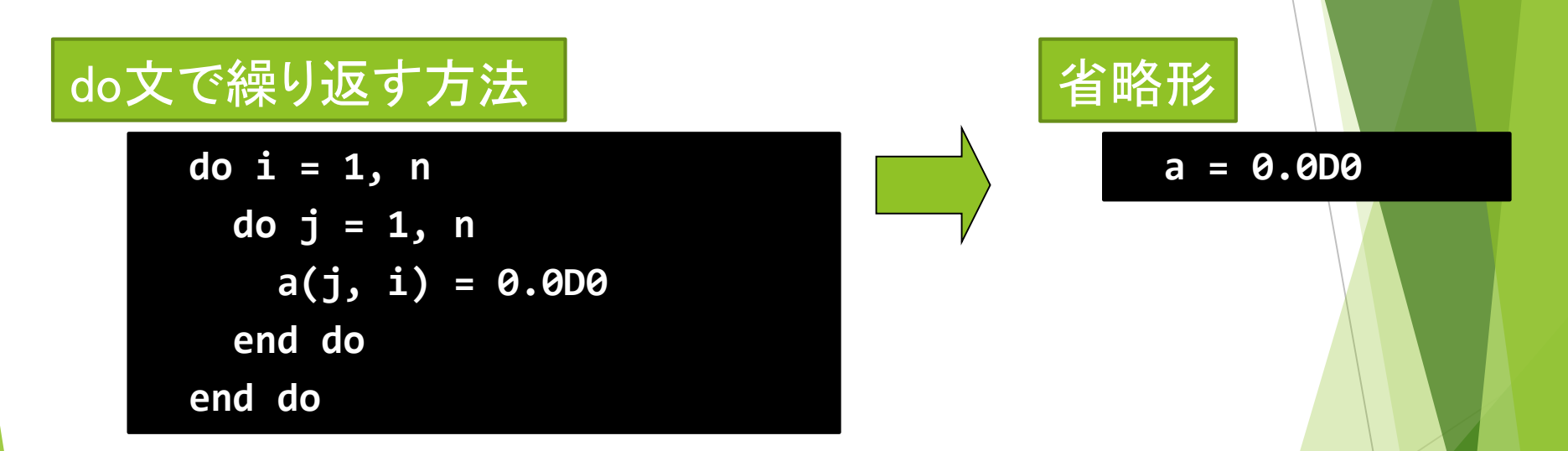

### do 文を使わずに配列の全体や部分に対する操作を 記述できる

## 配列全体への一括代入

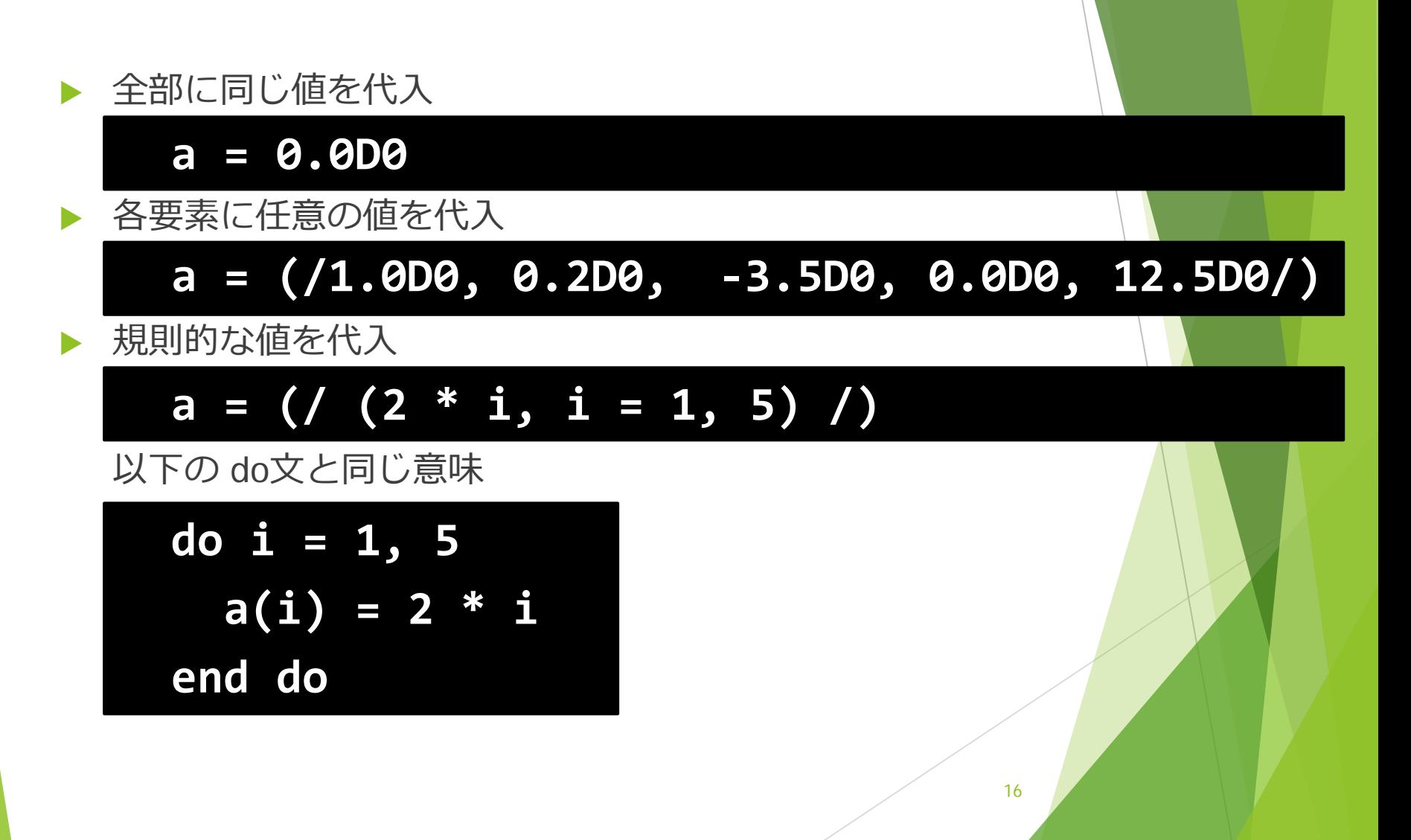

## 部分配列への一括代入

### 部分配列の指定方法

**配列変数名(開始番号:終了番号:間隔)**

▶ 例1) 5番目から10番目の要素に 1.0D0 を代入

### **a(5:10) = 1.0D0**

▶ 例2)偶数の要素に, 1, 3, 5, 7, 9, ... のように 奇数を順に代入

### **a(2:n:2) = (/ (i, i = 1,n,2) /)**

## 初期値の設定にも利用可能

### ▶ 宣言時に初期値を設定

**integer, dimension(5) :: a=0D0 real(8), dimension(2, 2) :: b=(/ 1d0,0d0,0d0,1d0 /)**

多次元配列での注意

格納される順番は左の次元が優先

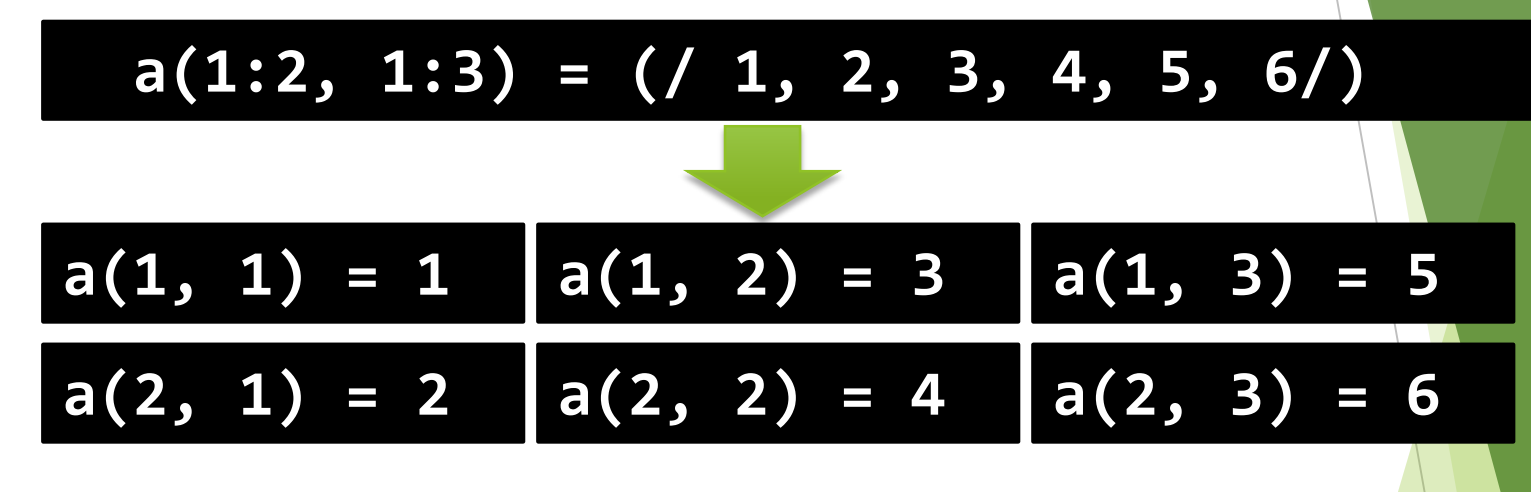

以下の形式は1次元配列以外では使えない

**a(1:2, 1:3) = (/ (i, i=1,6) /)**

19

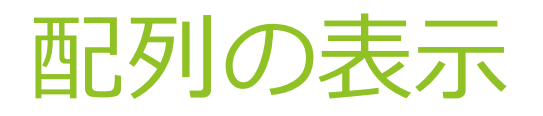

#### 全部の要素を列挙

▶ 多次元配列の場合、表示も左側の次元が優先

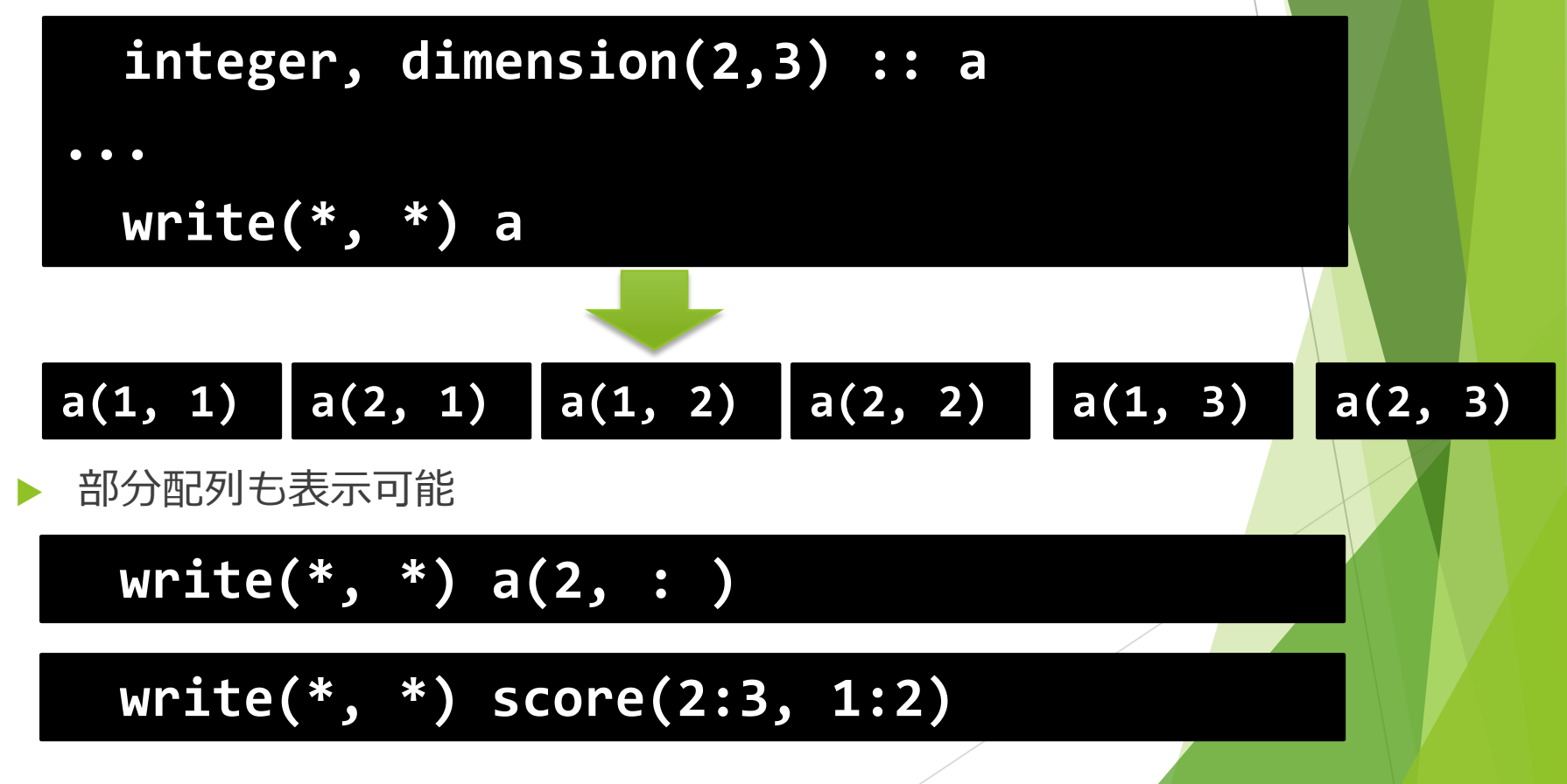

## 配列の表示(書式付き)

1行に表示する項目数を書式で指定できる

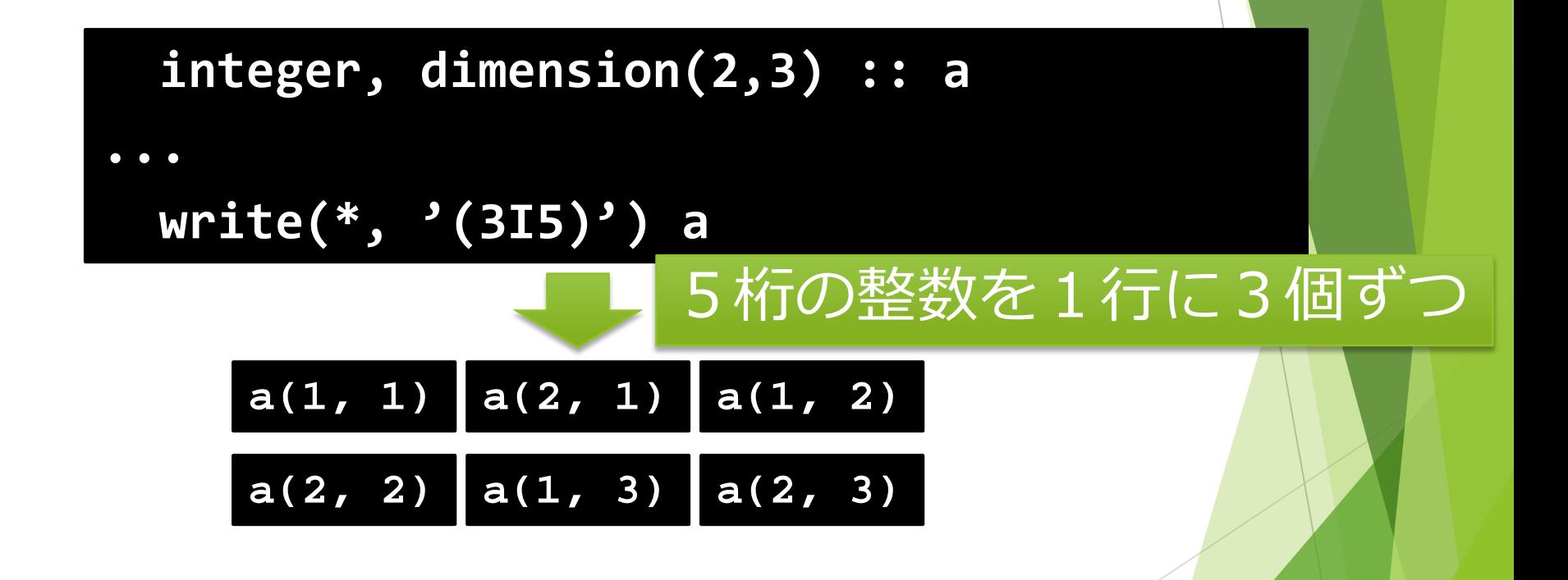

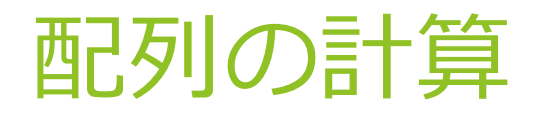

▶ 形状が同じ配列同士の計算を簡単に記述

- ▶ 配列 a に配列 b をコピー **a = b**
- 配列 a に配列 b の各要素を2倍したものを格納

**a = b \* 2**

▶ 配列 c に配列 a と配列 b の和を格納

**c = a + b**

## 部分配列の計算

部分配列でも同様の計算が可能

**integer, dimension(2, 3) :: a integer, dimension(2, 2) :: b ... a(1:2,1:2) = b**

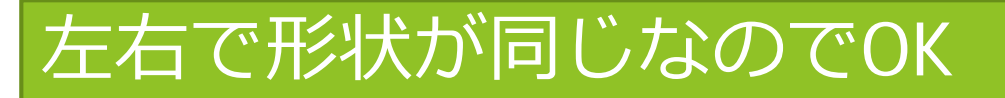

## 同じ配列同士の計算に注意

### ▶ 以下の二つは結果が違う

**integer, dimension(5) :: a=(/1,2,3,4,5/) ... a(2:5) = a(1:4)** 4つの要素への代入が 同時に行われる

**integer, dimension(5) :: a=(/1,2,3,4,5/) ...**

24

4つの要素への代入が

順番に行われる

$$
do i = 1, 4
$$

$$
a(i + 1) = a(i)
$$

**end do**

## 配列計算の関数

配列全体や部分配列の計算を行う関数が多数用意されている

▶ 例1) 配列の全要素の総和

**total = sum(a)**

- ▶ 例2) ベクトルの内積
	- ▶ この例では、部分配列

**p = dot\_product(a(1:3), b(4:6))**

▶ 他にも、最大値、最小値、行列積等

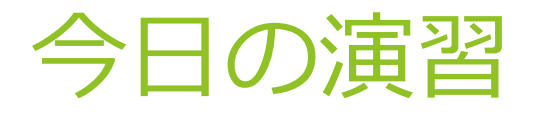

### 演習(提出不要)

▶ 以下の二つの操作が違う結果になることを確認する

```
integer, dimension(5) :: a=(/1,2,3,4,5/)
...
 a(2:5) = a(1:4)
 integer, dimension(5) :: a=(/1,2,3,4,5/)
...
 do i = 1, 4
   a(i + 1) = a(i)
 end do
```
## 今回の演習

- ▶ 以下のプログラムを作成
	- ▶ 「n人の3教科分の成績を入力すると、3教科の合計点が最 も高かった人の番号を表示する」
- ▶ 人数 n は実行時に入力する
- 時間に余裕がある人は、以下にも挑戦
	- ▶ 「最も合計点の低かった人の番号と点数を表示」
	- ▶ 「合計点の順に番号を表示」

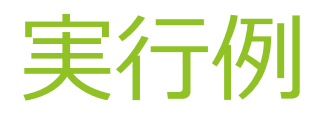

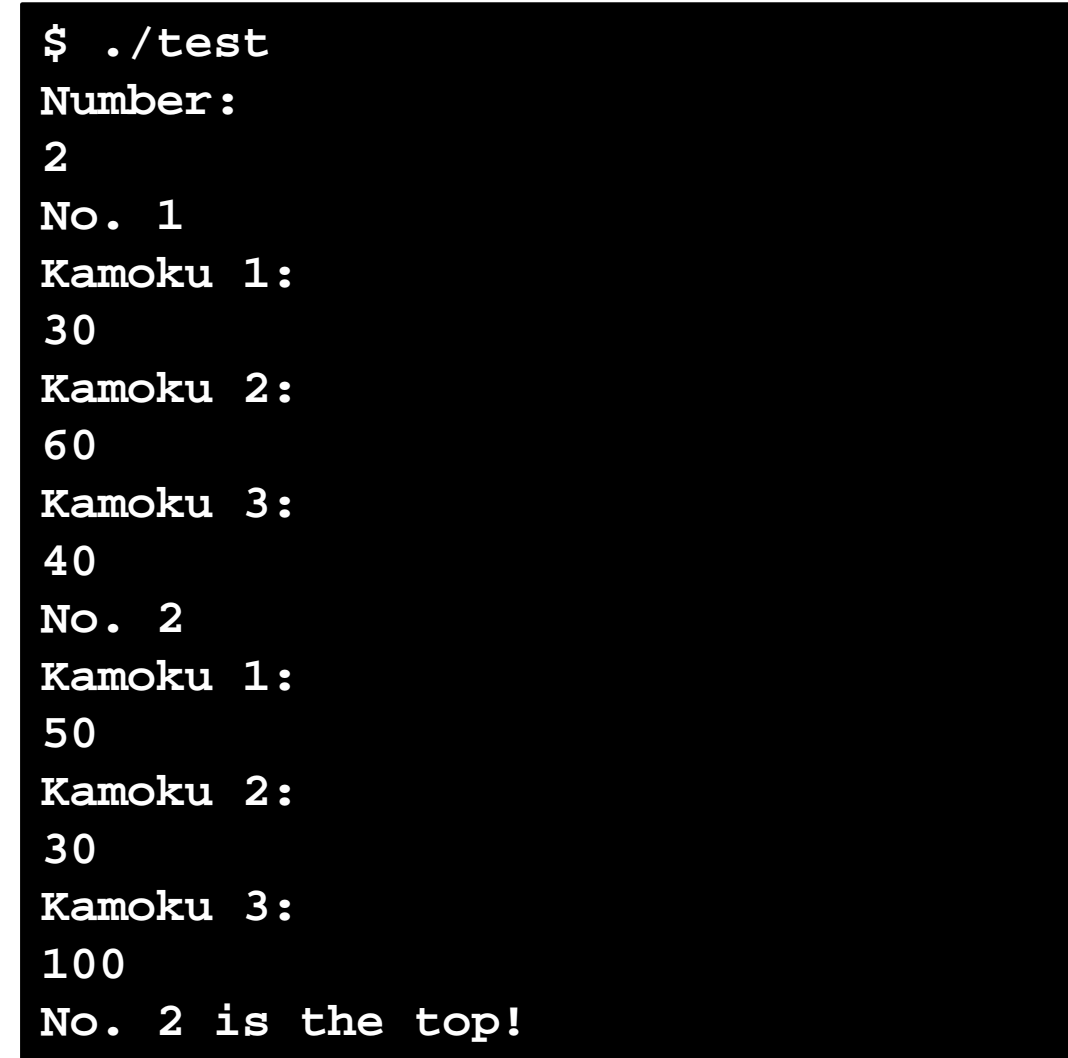

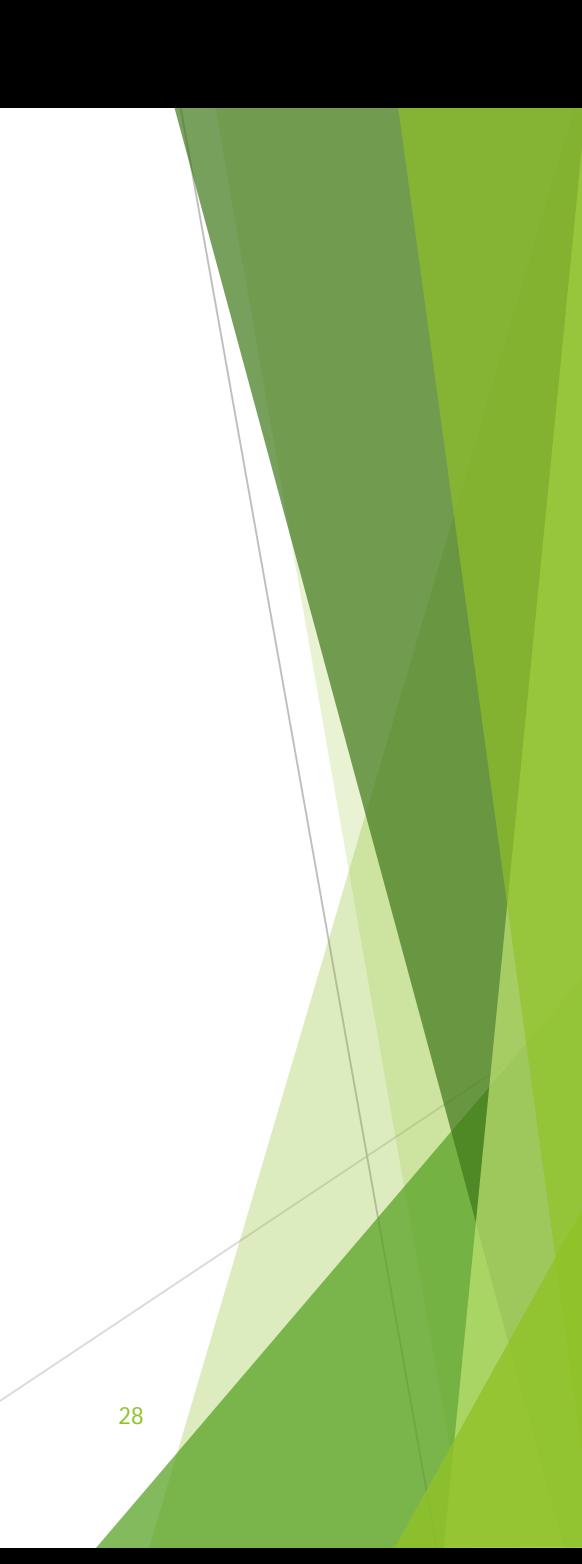

## ランタイムエラー

- ▶ 実行時にランタイムエラーが起こる場合、配列の添え字 の指定が間違っていて、配列の範囲外を参照しているこ とが多い
	- ▶ 例: a(5) の大きさの配列を確保していて、a(6) を読もうと している場合
- ▶ なので、配列の宣言、参照範囲などを確認すること